## ZООМのインストール・セッティング方法について

## ①ZOOM アプリ**「ZOOM Cloud Meetings」**をインストールします。

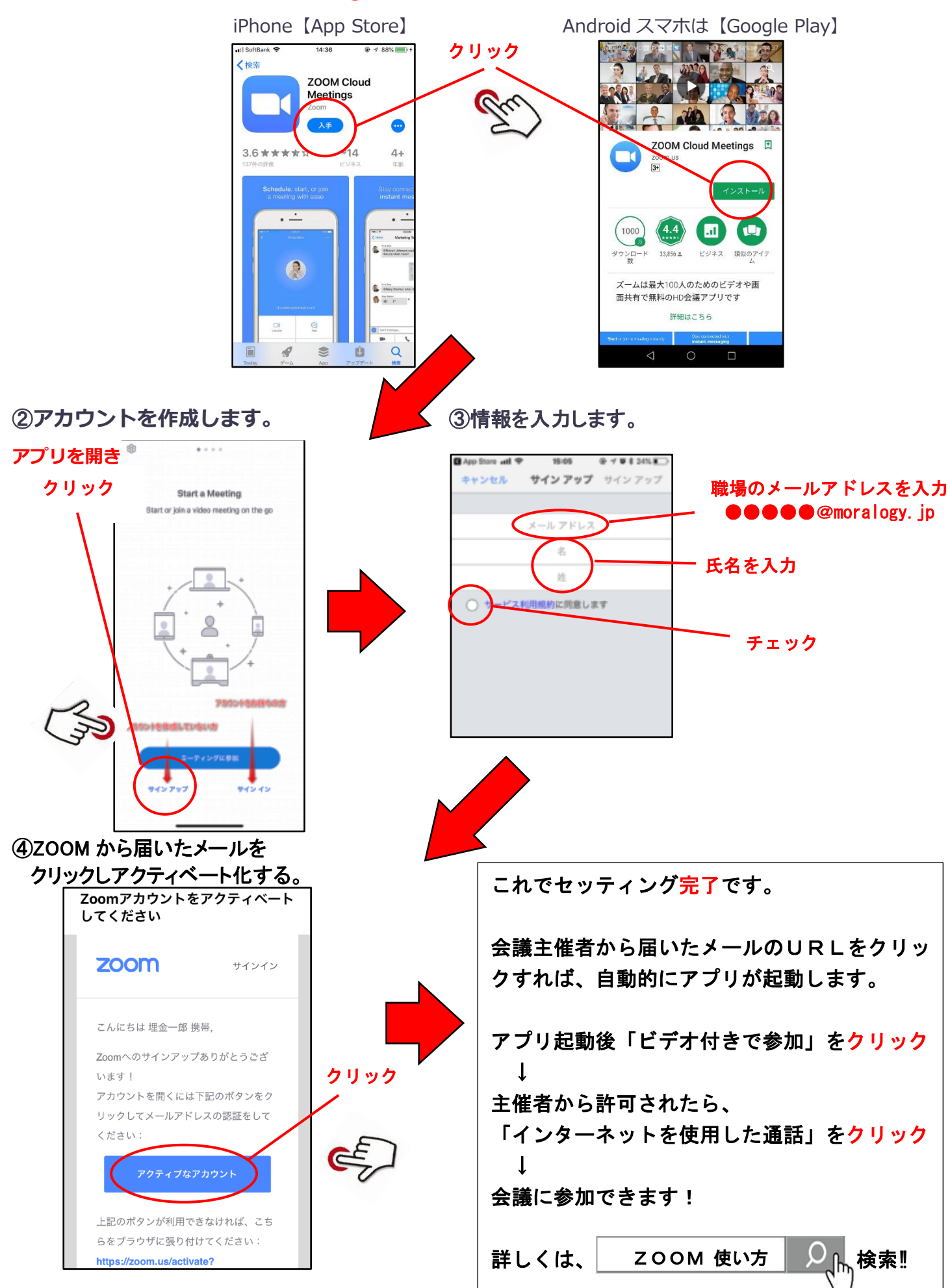